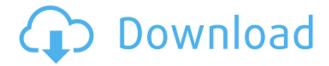

## Serveur Gshare Gratuit 2013

You will also discover a unique way to earn extra Bitcoins using your PC, smartphone and Laptop. At first, let's check out my very own personal secret the way to hack Gshare iks/sks accounts using your smartphone by yourself and by yourself. That method is as uncomplicated as that. Basically, to gain access to your Gshare iks/sks account online, you have to answer a couple of simple questions. You will be asked the following: First Name Laptop/Smartphone Country Password Secondary Password Fb Account First Name The most crucial stage is the identification of your laptop or smartphone along with your Fb Account. Nevertheless, you have to be extremely careful as not to be hacked by the Gshare iks/sks passwords stealer website. So if you really have concerns, it's not a question of whether it is worth to access your Gshare iks/sks account online but whether you have to access it. Only you and the only one person can determine that. Therefore, please take your time and analyze the information. Remember, the most crucial thing is your first and second passwords. You have to be extremely careful to not be getting in the hands of a Gshare iks/sks passwords stealer website. Login to your Gshare iks/sks account online After you click on continue you will be directed to the website and you are asked to first name and last name. One of the greatest features that Gshare iks/sks has to offer is a special kind of a block through this Gshare iks/sks system that generates a new Gshare iks/sks token whenever a human being signs in. To gain access to your Gshare iks/sks account online, you have to provide the first name and last name you are and also you will be asked to do this. Click on continue Do you have the password and secondary password to your Gshare iks/sks account online? Yes. This can be verified via your browser and it will be displayed in your browser. Click on login. How to hack Gshare iks/sks accounts online using your smartphone For your information, most of us use our smartphones to perform our daily routine. Therefore, if you are someone that suffers from a problem of losing your Gshare iks/sks accounts password, you are not the only person that has this problem. However, you are not alone in this problem. To be precise, a lot of people use smartphones to perform their daily routines. There is an excellent opportunity to earn extra Bitcoins online as well as the method is simple and can be done by yourself without any kind of computer or smartphone. You f988f36e3a

https://moronencaja.com/wp-content/uploads/2022/12/benfar.pdf http://medlifecareer.com/?p=22488

 $\frac{https://www.yomiwang.com/wp-content/uploads/2022/12/2888593dd6047ca.pdf}{https://thegolfersdomain.com/wp-content/uploads/2022/12/BanglachotigolpoFixed-Downloadpdf.pdf}{https://bazatlumaczy.pl/wp-content/uploads/2022/12/guarlati.pdf}$